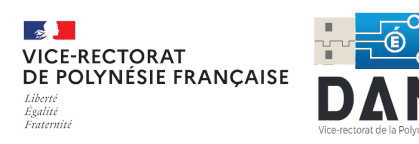

# **Bulletin numérique n°12**

Jeudi 18 janvier 2024

Retrouvez l'ensemble des bulletins numériques à cette adresse :

**[https://dgxy.link/bulletin-DANE](https://www.ac-polynesie.pf/article/les-bulletins-numeriques-de-la-dane-122009)**

# **Quoi de neuf ?**

### **Pix, découvrez le niveau 7**

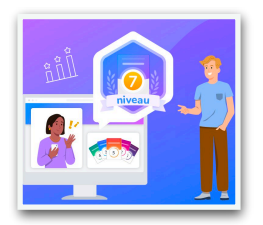

Le niveau 7 est le niveau Expert du référentiel Pix.

Il permet de valider votre capacité à résoudre des tâches complexes sur différentes thématiques (ex: enquête sur le web, optimisation de la gestion de fichiers, les limites des outils de protection des données, les méthodes de traçage avancées).

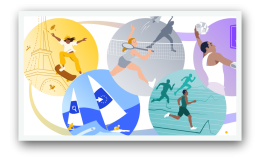

Devenez des sportifs numériques de haut niveau avec le nouveau parcours [spécial JO 2024 \(code EQQDEE283](https://app.pix.fr/campagnes/EQQDEE283/presentation)).

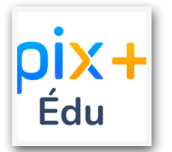

Rappel : L'accès aux parcours d'auto-positionnement est toujours disponible. N'hésitez pas à les jouer.

2nd degré Public : XZUWQU475

2nd degré Privé : SGPEEL939

1er degré Public : NRQYTM565

1er degré Privé : AZUHFZ978

# **Boîte à outils**

### **Agoraquiz, pour créer des quiz collaboratifs**

Plateforme éducative pour créer des activités ludiques et motivantes, simples à mettre en oeuvre où les élèves deviennent acteurs de leur apprentissage en proposant des questions et en jouant des parties sur des thématiques définies par l'enseignant.

- Un système de jeu et de progression ludique : avatars à débloquer, progression, classement par expérience, victoire…
- Un suivi individuel des élèves : réponses, questions, parties jouées, progression…
- Une version gratuite : jusqu'à 100 élèves actifs en simultané, un nombre illimité de thèmes, de questions et de parties à jouer…
- Respect des données personnelles : aucune collecte de données numériques, une inscription des élèves simple par pseudo et mot de passe (réinitialisables par l'enseignant)

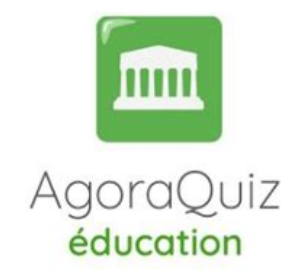

[Le guide de démarrage ici](https://blog.agora-quiz.education/tutoriels/guide-de-demarrage#block-cd12d5808738401da52b41b40b718c27)

## **Les incontournables : Focus La Digitale**

#### **[Digiview](https://ladigitale.dev/digiview/#/)**

Digiview propose un **environnement de diffusion et de visionnage maîtrisé des vidéos YouTube et adapté au contexte pédagogique,**  en supprimant les publicités et en proposant une page minimaliste pour regarder les vidéos.

Il offre également des outils additionnels pour les enseignants comme le **découpage** (sélection du moment de début et de fin de lecture de la vidéo), la **modification du titre** et la possibilité d'indiquer une **description personnalisée** (consigne de travail par exemple).

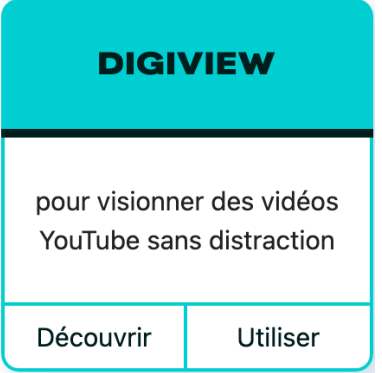

#### **[Digiread](https://ladigitale.dev/digiread/#/)**

Digiread reprend le concept de Digiview, cette fois appliqué aux contenus textuels.

Cet outil permet ainsi de purifier une page ou un article en ligne et de proposer un **environnement de lecture minimaliste** qui élimine les publicités et autres éléments non désirables.

Idéal pour se focaliser sur le contenu !

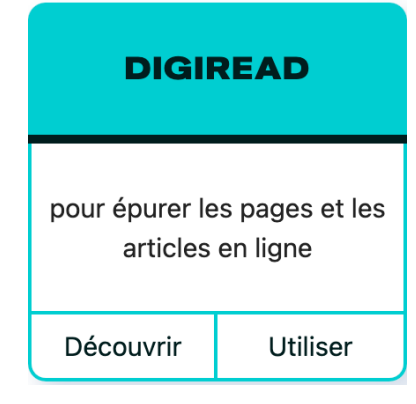

[Le tuto](https://www.youtube.com/watch?v=jlj2Afw5SJ0)